**1**

Press the arrow buttons until you find **a.** your country.

**1**

Options/Volume

 $\bigodot$  $\triangleleft$ 

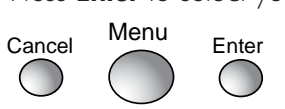

- **2** A language displays.
	- **a.** Press the arrow buttons until you find your language.
	- **b.** Press **Enter** to select your language.

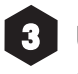

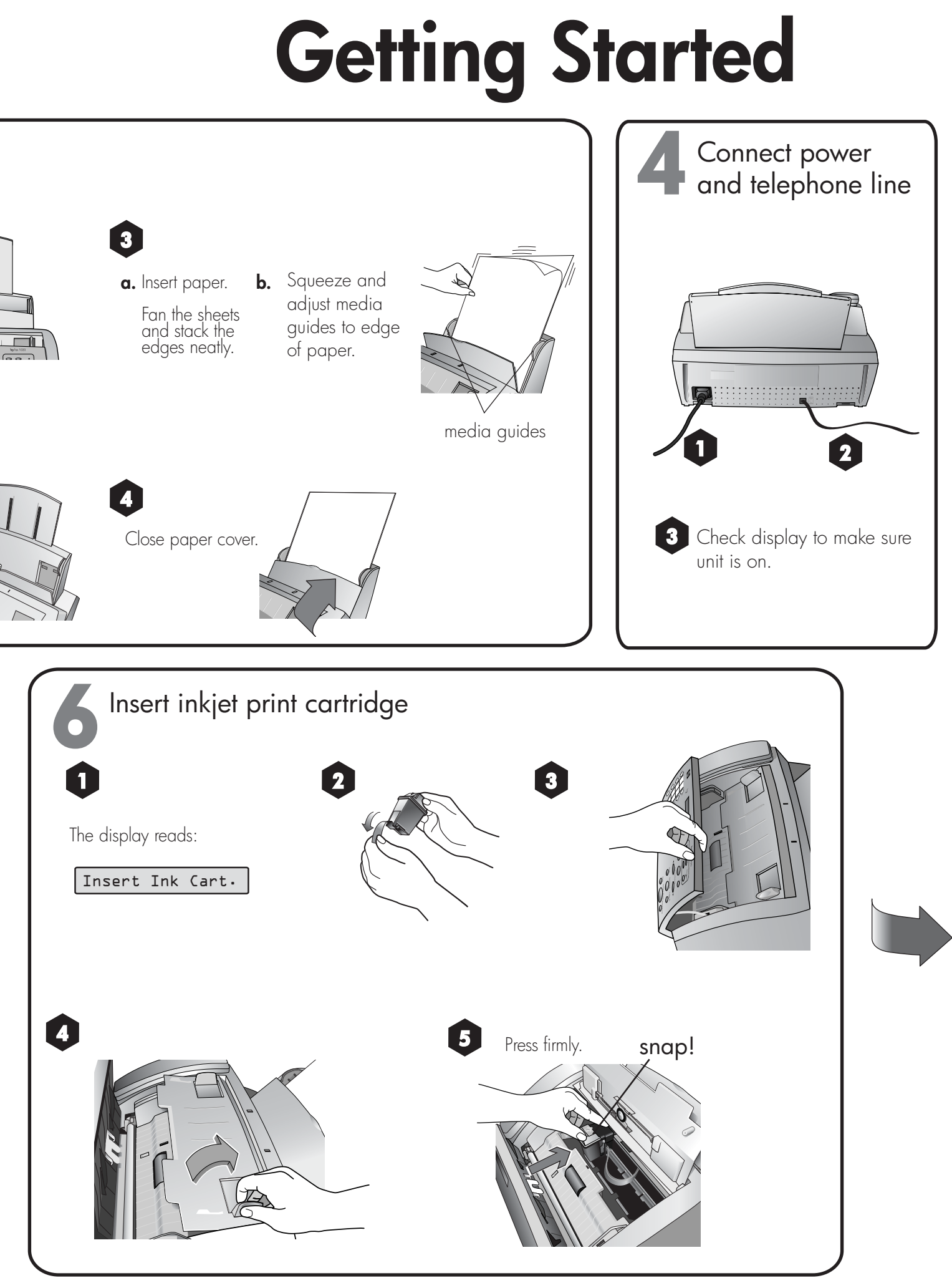

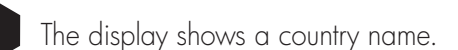

 $\circ \circ \circ$  $\circledcirc$ 

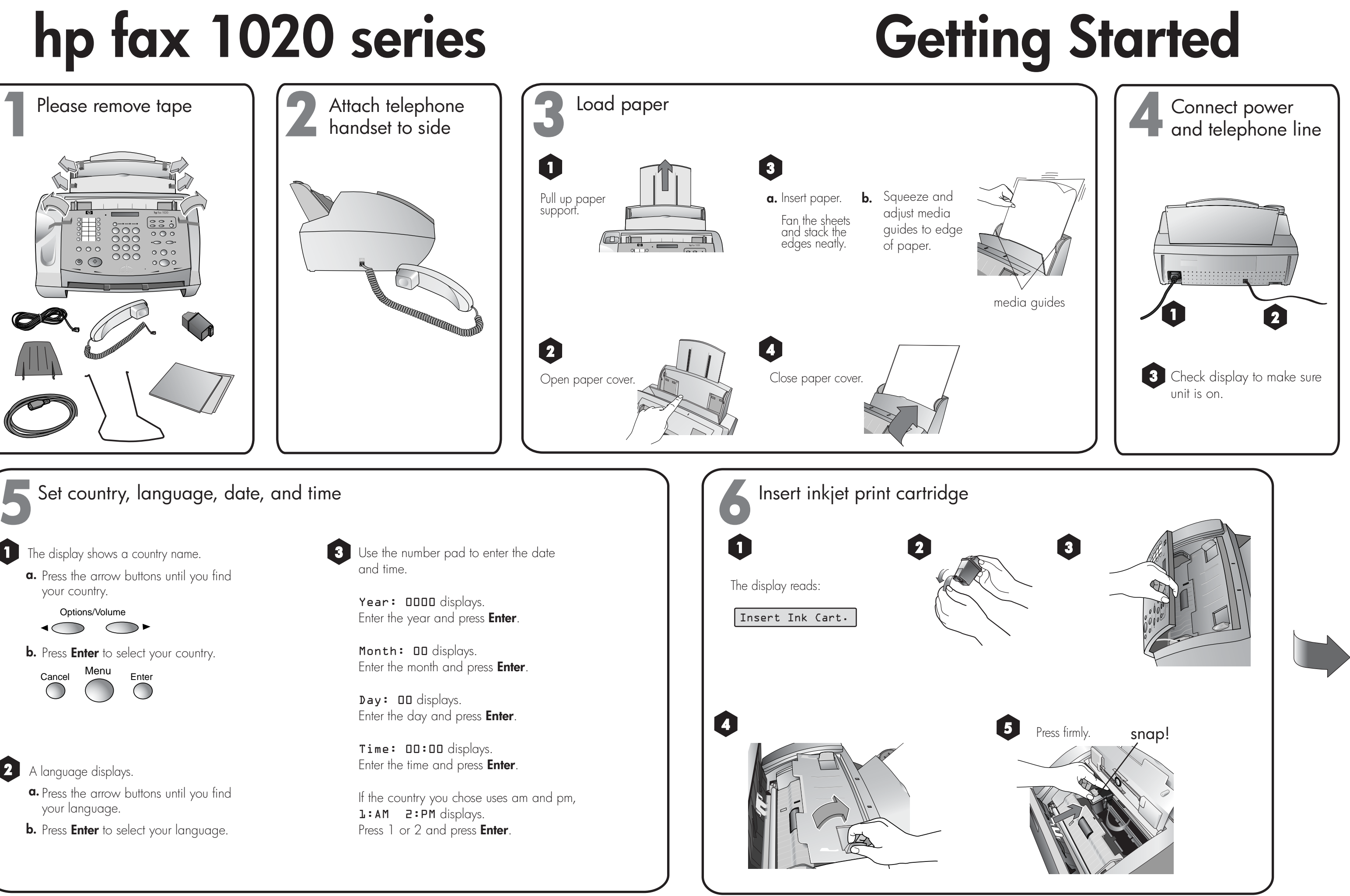

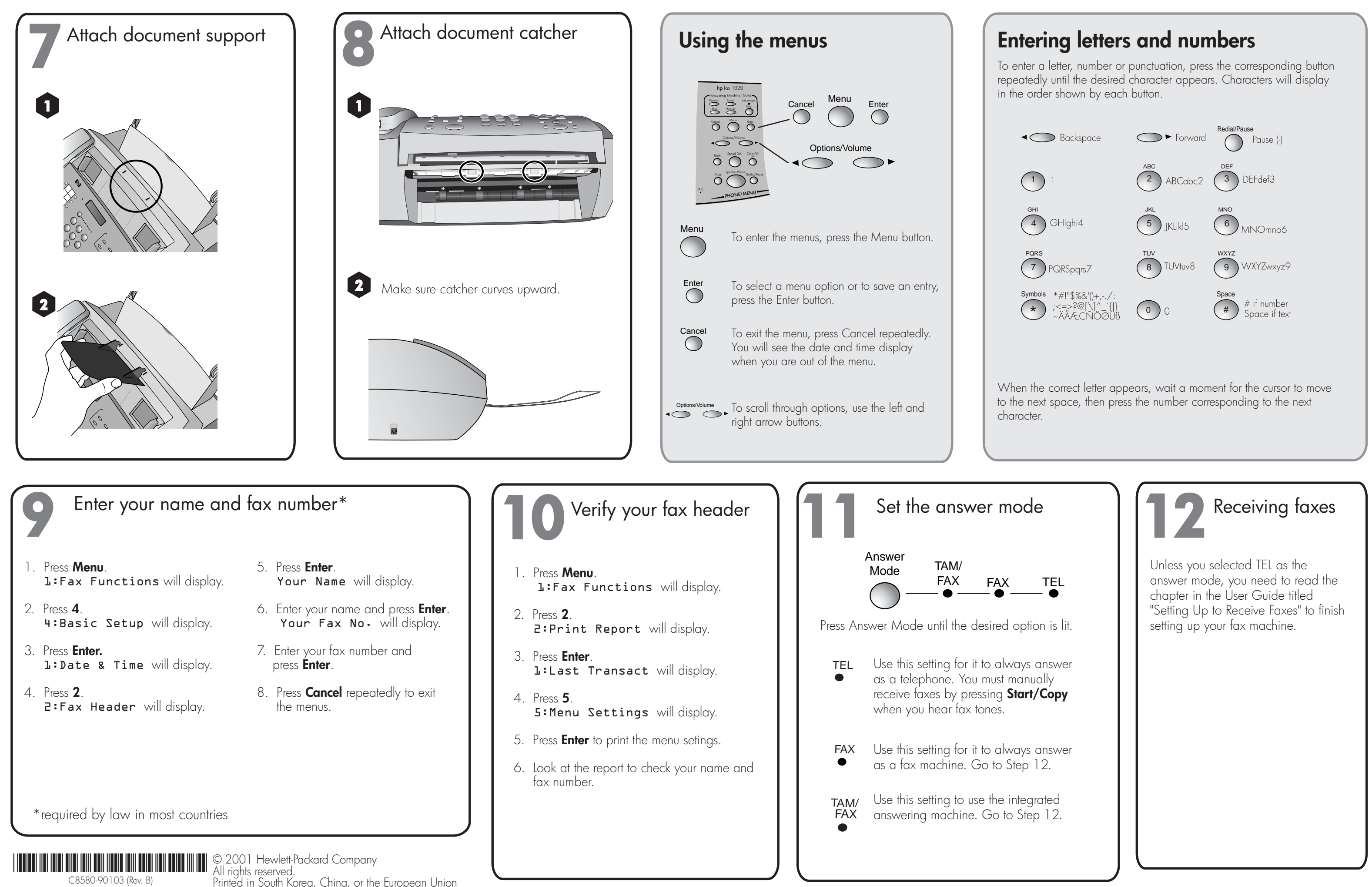